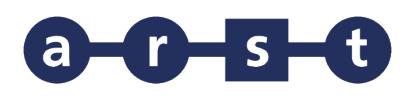

## **Linea 436 LACONI-BARUMINI-VILLAMAR-CAGLIARI**

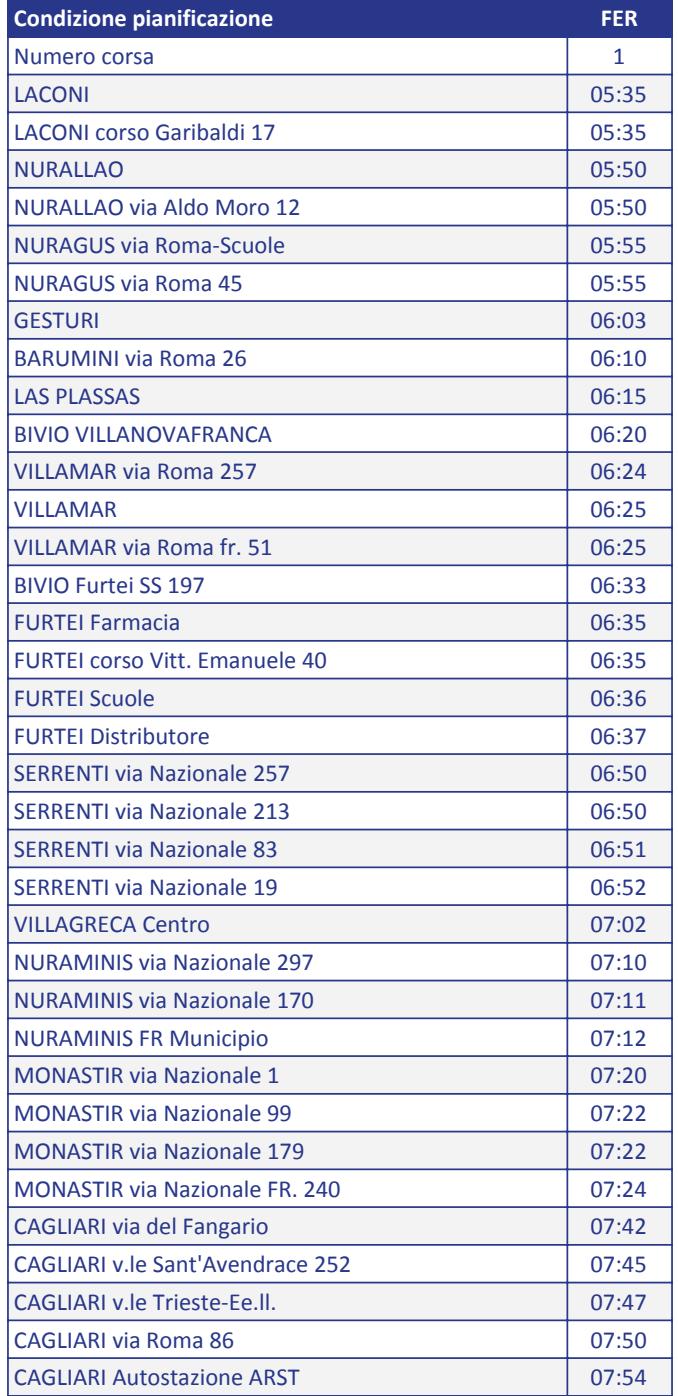

Note:

FER = CORSA FERIALE (Dal lunedì al sabato)

SCO = CORSA SCOLASTICA

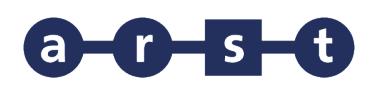

## **Linea 436 LACONI-BARUMINI-VILLAMAR-CAGLIARI**

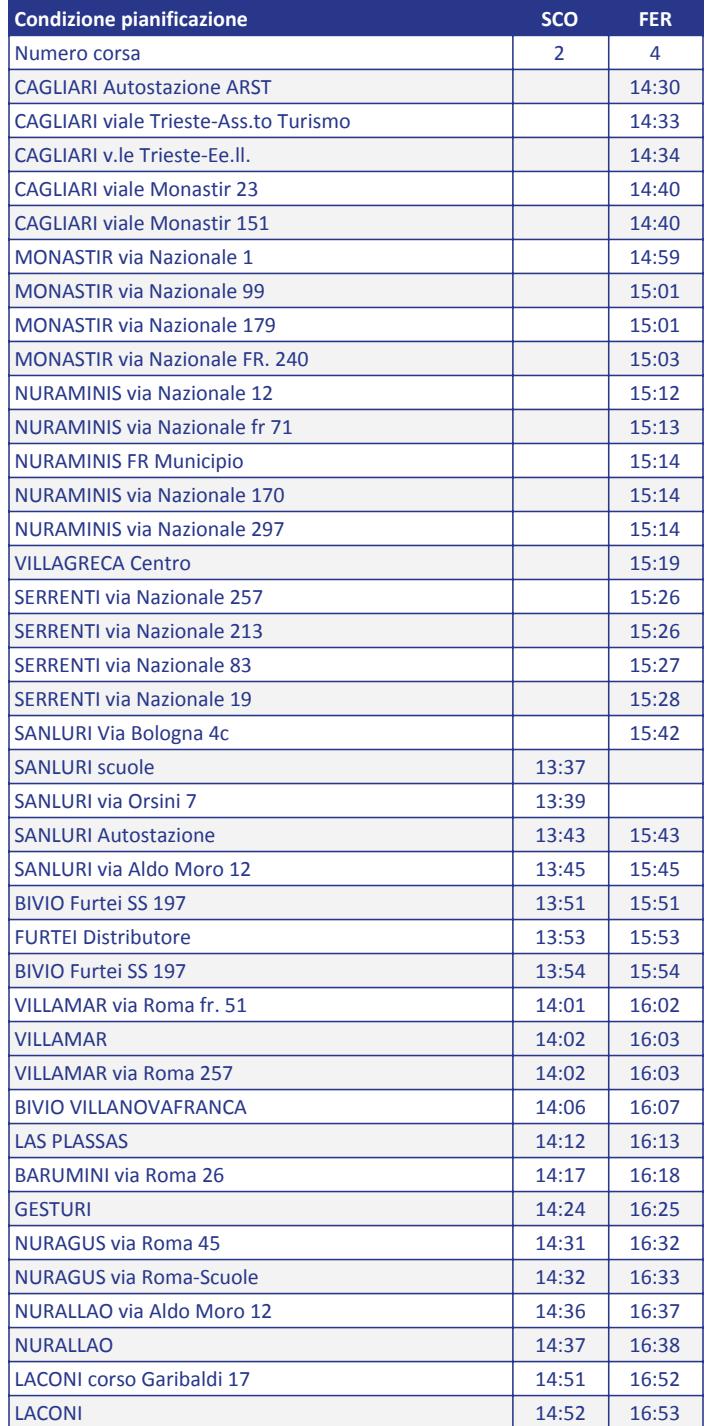

Note:

FER = CORSA FERIALE (Dal lunedì al sabato)

SCO = CORSA SCOLASTICA